## **QGIS Application - Bug report #20664 inability to load Google Open Map Layers**

*2018-11-28 10:22 PM - samuel ngugi*

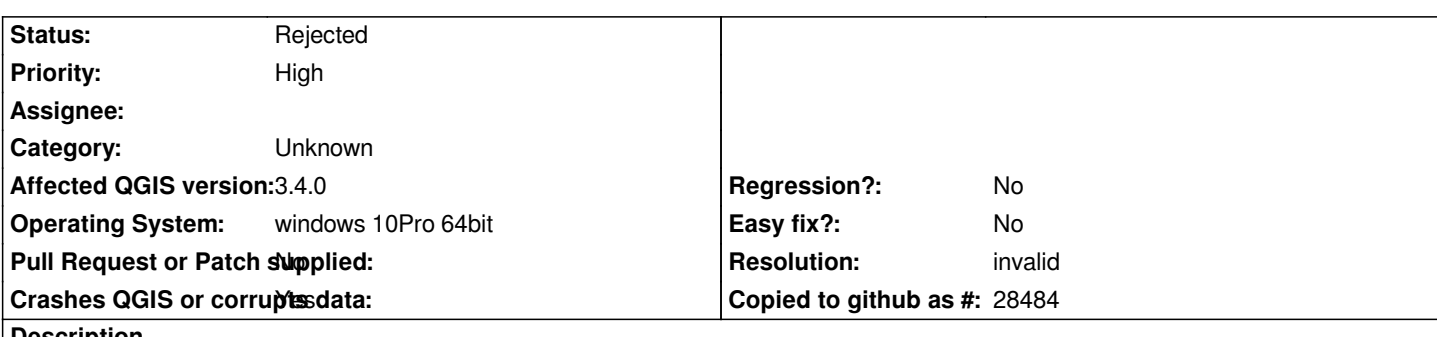

**Description**

*Hello,*

*When I try to load Google Streets, or Google Physical, or Google Hybrid or Google Physical, or Google Satellite or Apple Maps they do not load into the canvas and I always receive this error message:--*

*2018-11-29T00:13:13 INFO Executing : 2018-11-29T00:13:20 INFO Executing : 2018-11-29T00:13:34 INFO Executing : 2018-11-29T00:13:56 WARNING OpenLayers Plugin : Printing and rotating of Javascript API based layers is currently not supported!*

## **History**

## **#1 - 2018-11-28 10:55 PM - Nyall Dawson**

- *Resolution set to invalid*
- *Status changed from Open to Rejected*

*Not a qgis bug -- this needs filing with the openlayers plugin author.*

## **#2 - 2018-11-29 03:41 PM - Anita Graser**

- *Assignee deleted (Anita Graser)*
- *Category changed from Overview to Unknown*